## **Report Object Definitions**

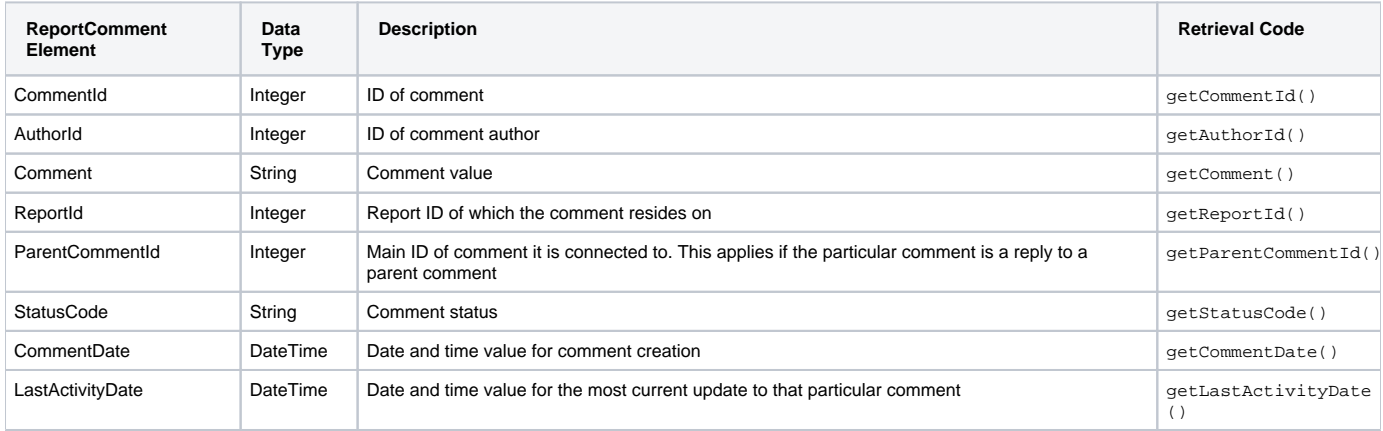

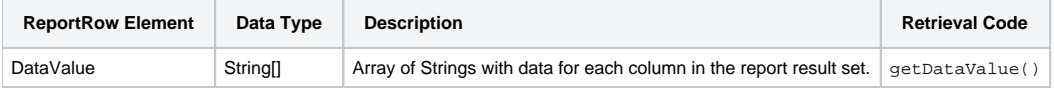

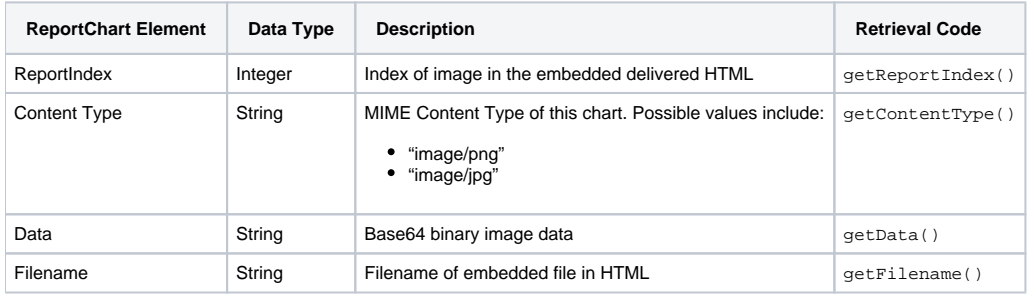

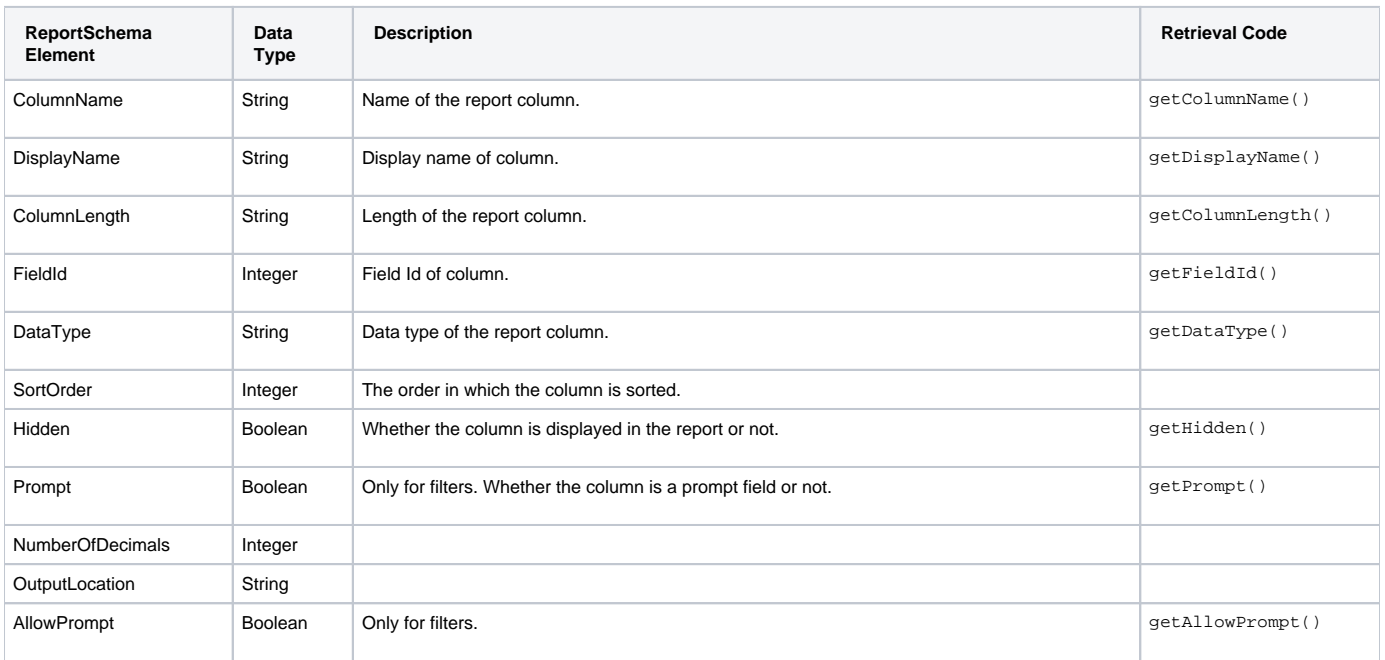

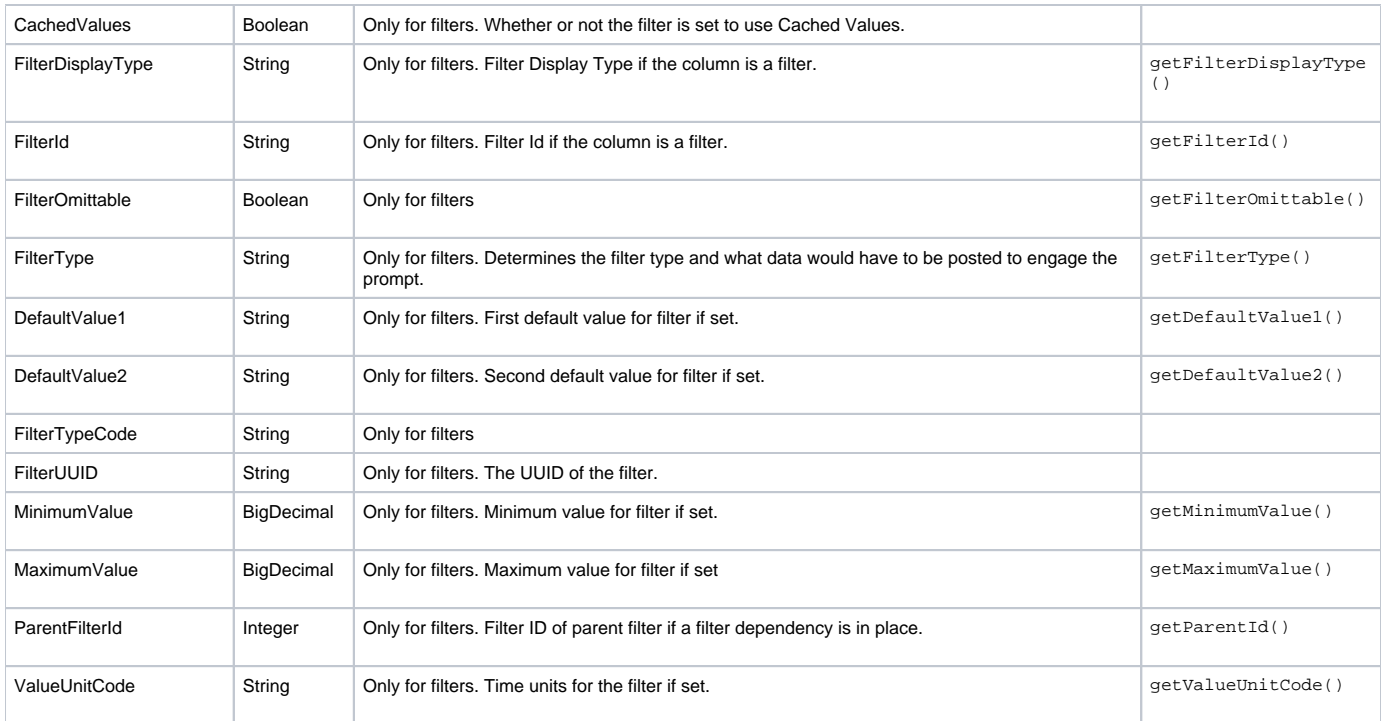

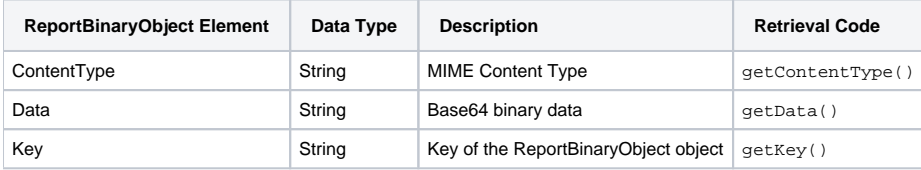

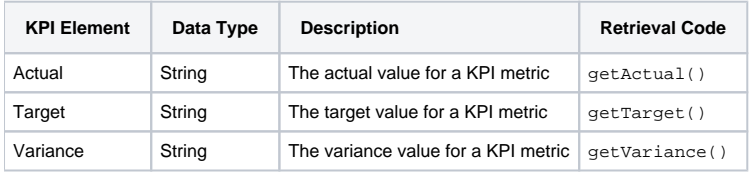

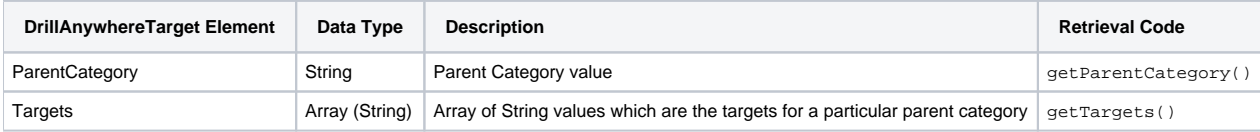

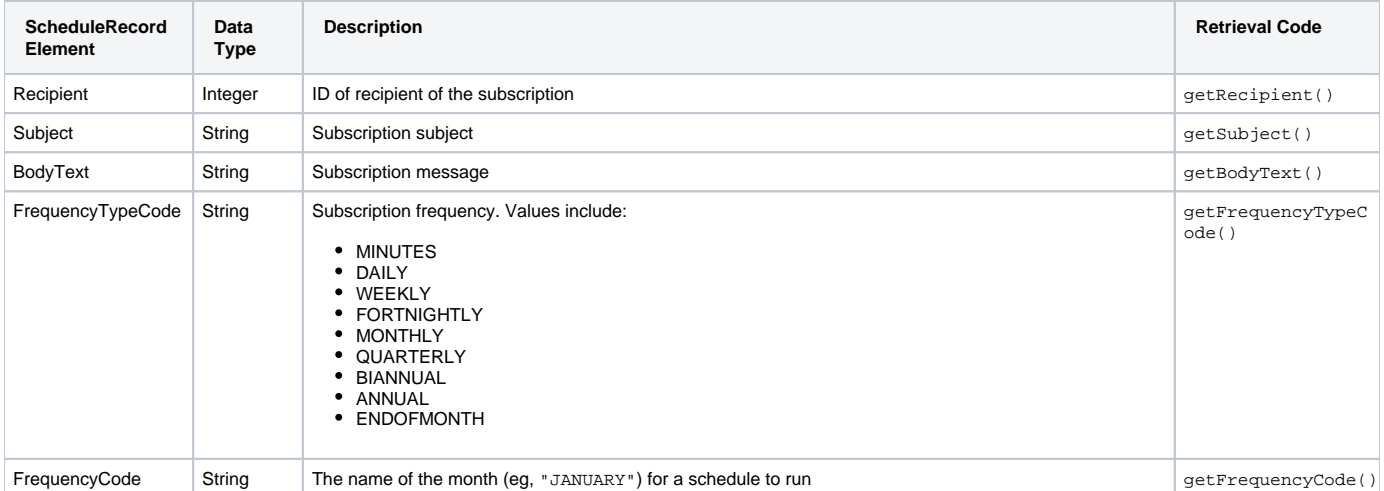

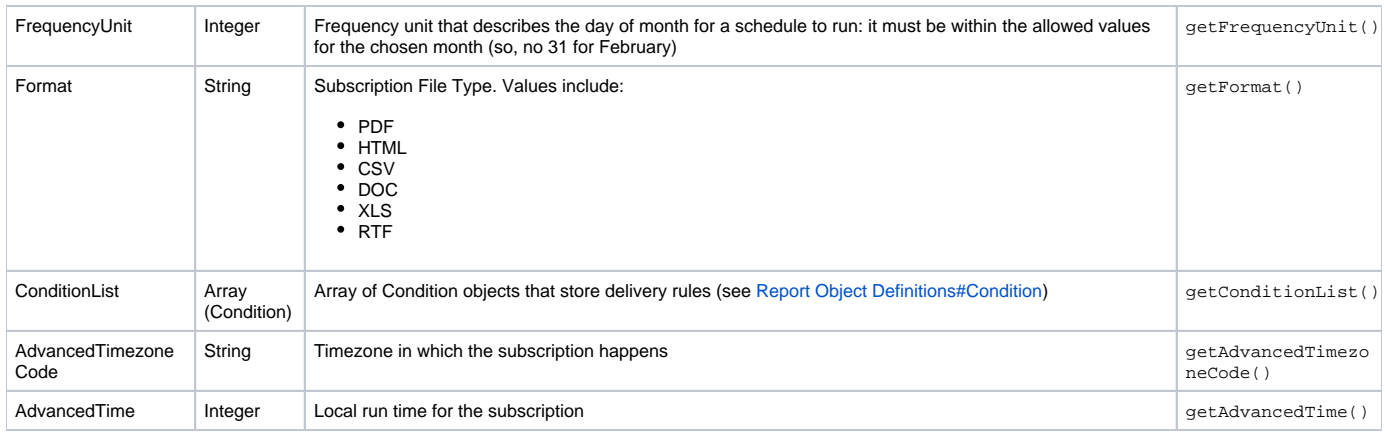

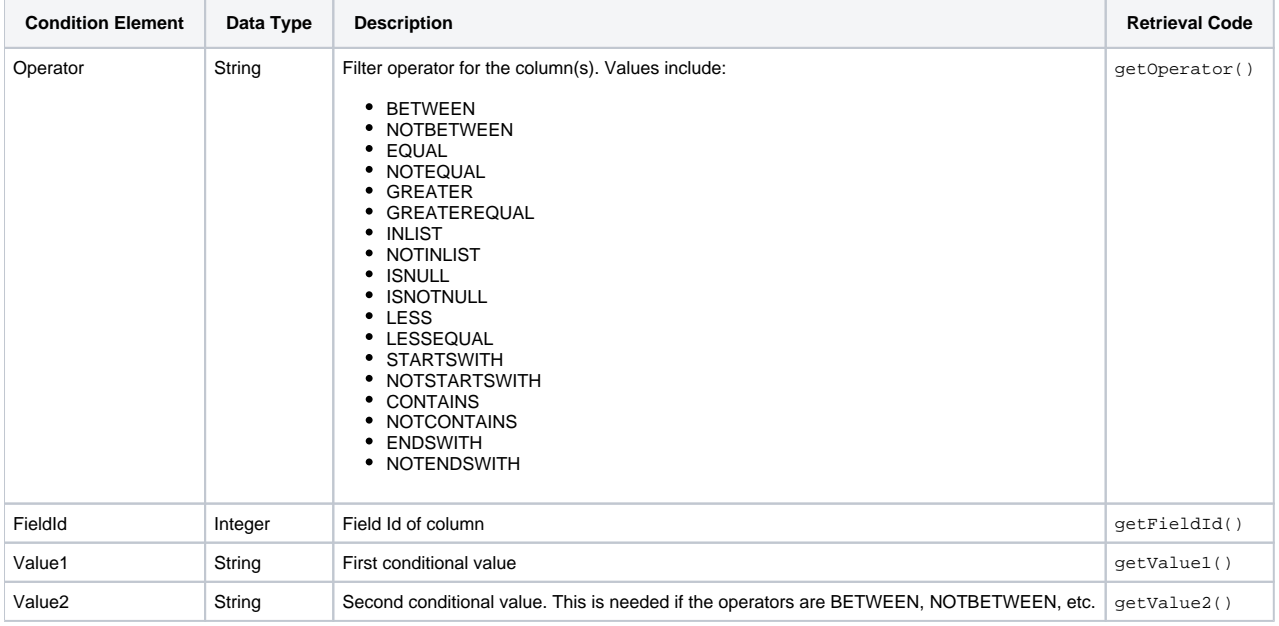

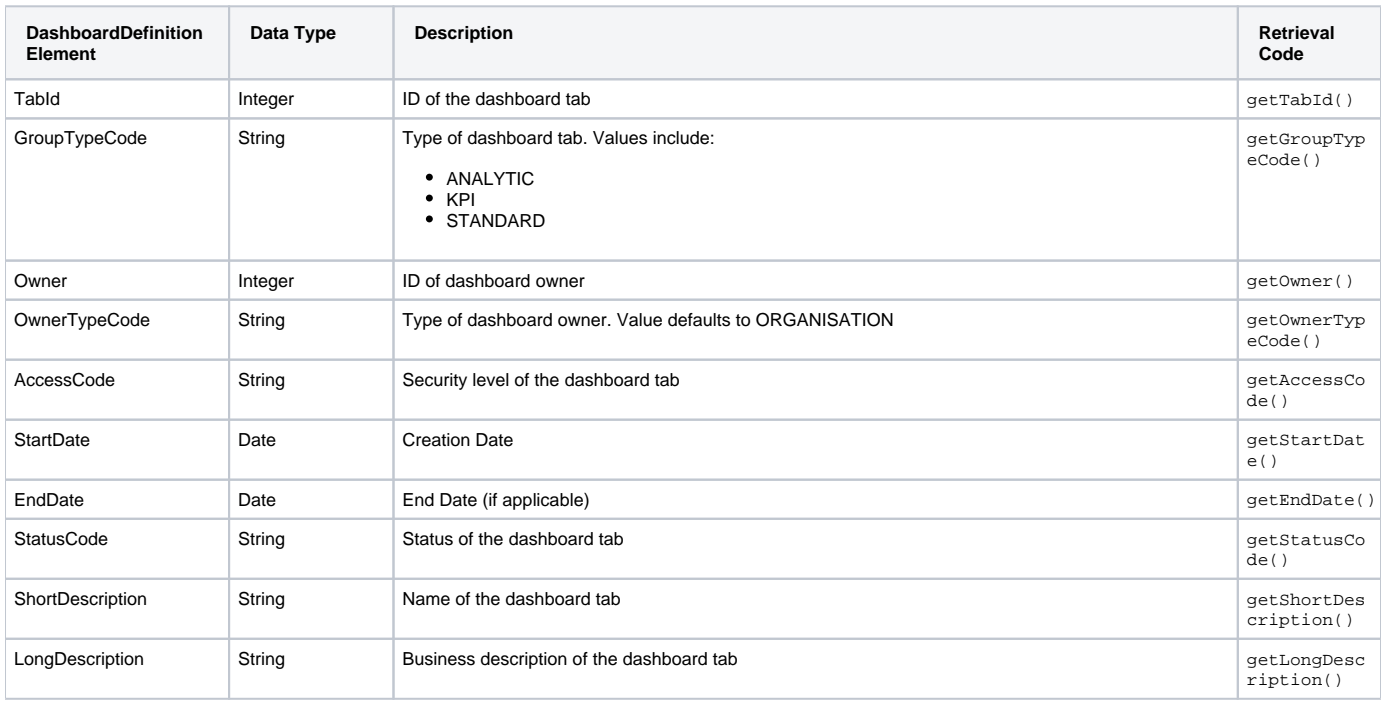

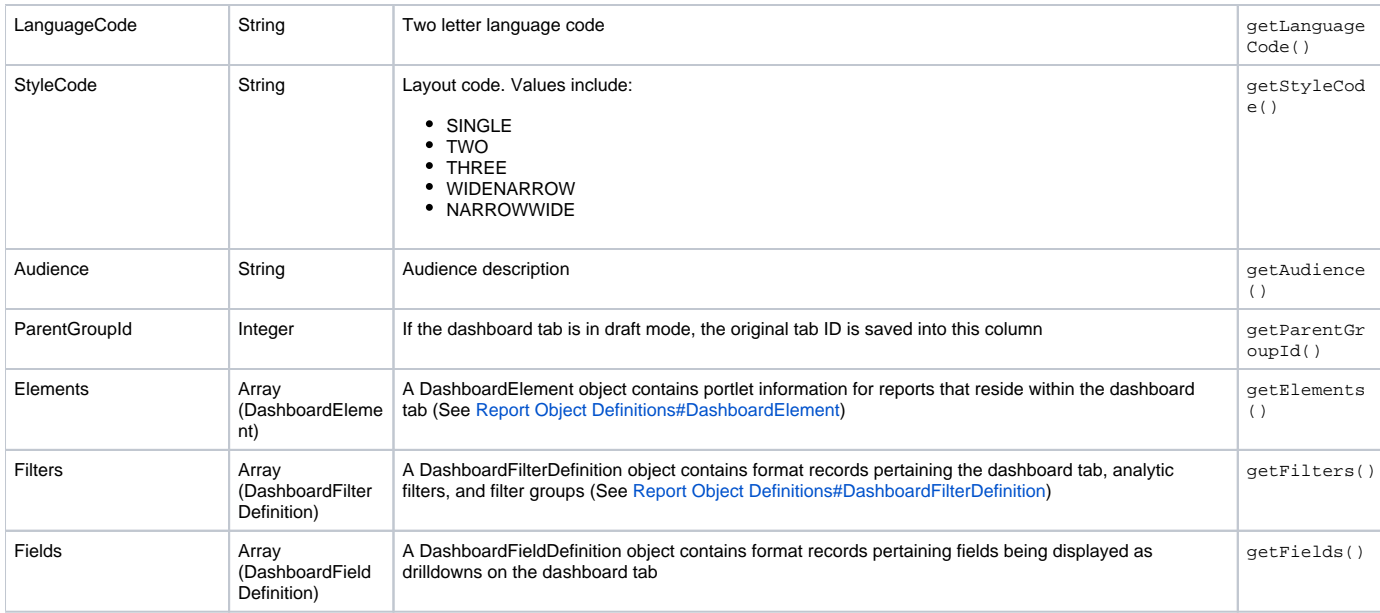

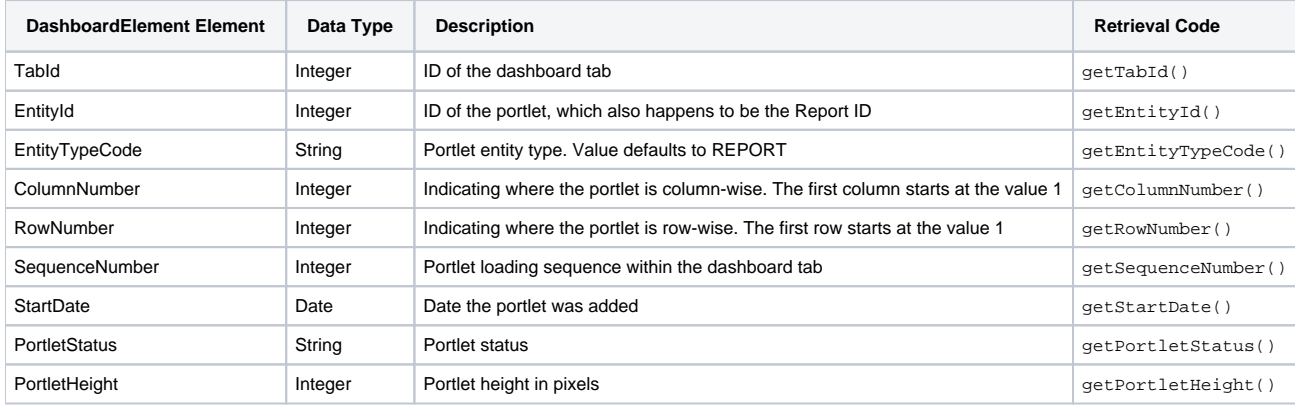

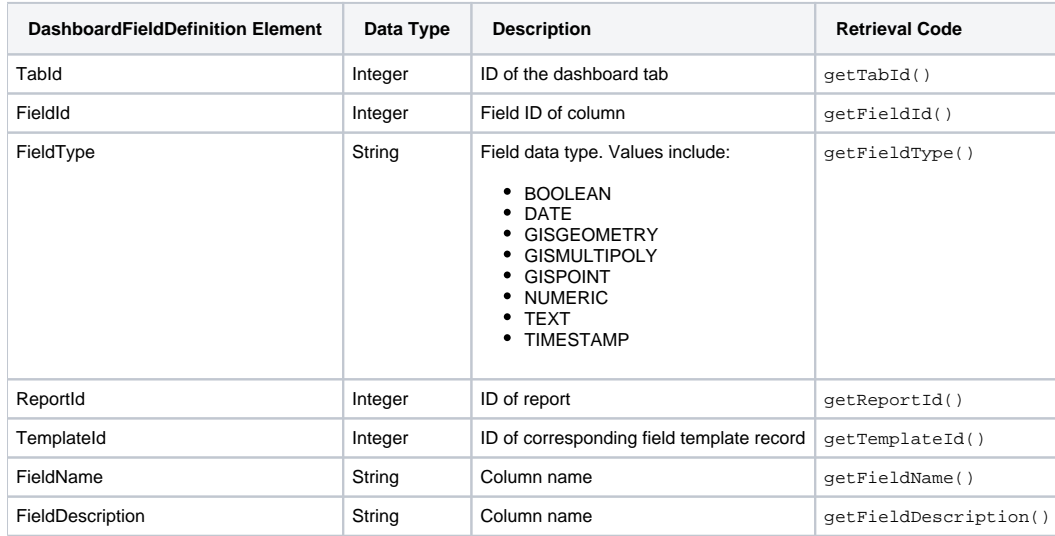

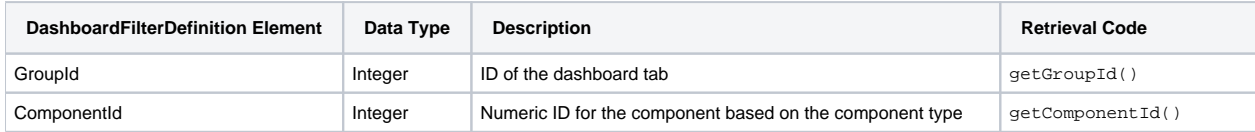

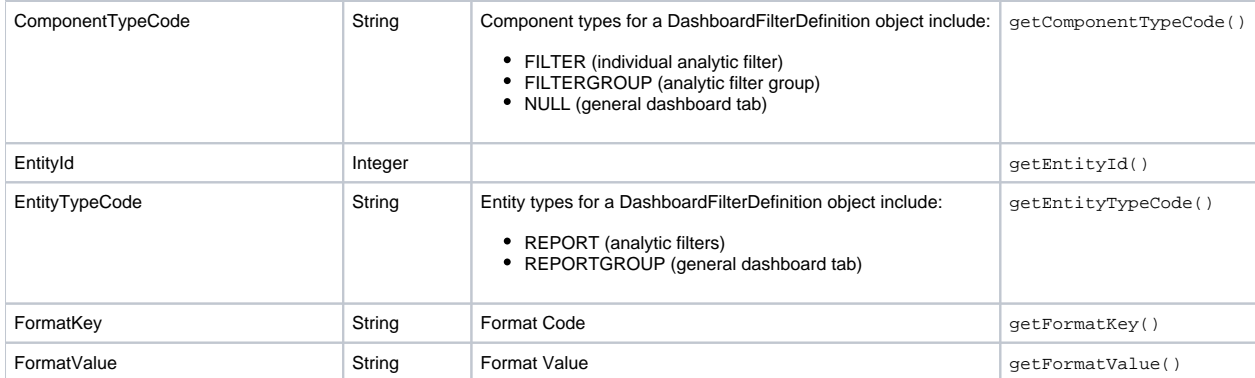

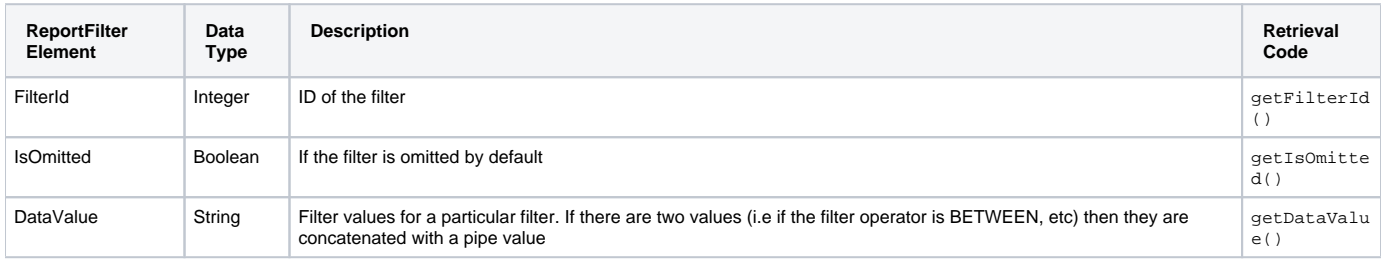

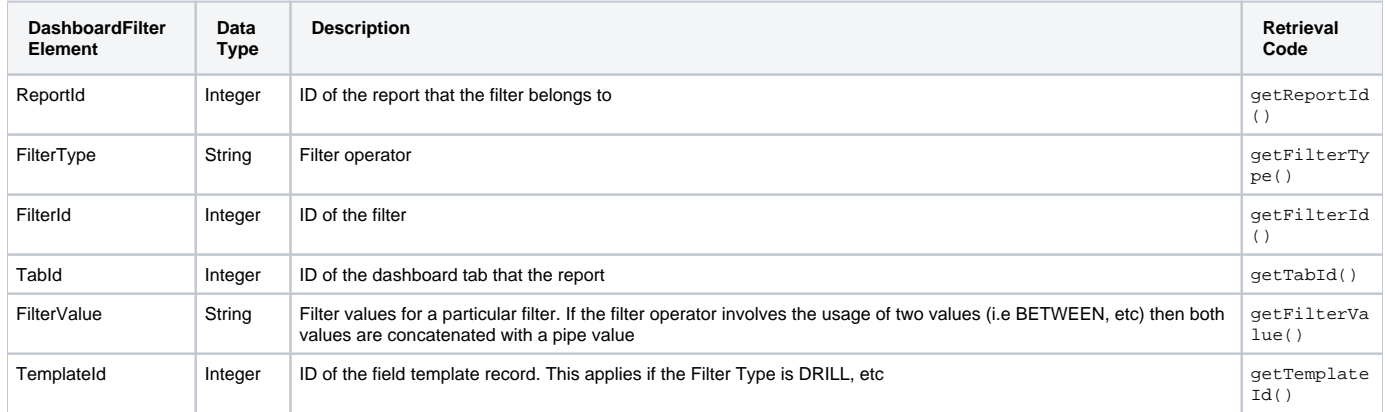